## МИНИСТЕРСТВО ОБРАЗОВАНИЯ И НАУКИ РОССИЙСКОЙ ФЕДЕРАЦИИ

Федеральное государственное бюджетное образовательное учреждение высшего профессионального образования

## «ТОМСКИЙ ГОСУДАРСТВЕННЫЙ УНИВЕРСИТЕТ СИСТЕМ УПРАВЛЕНИЯ И

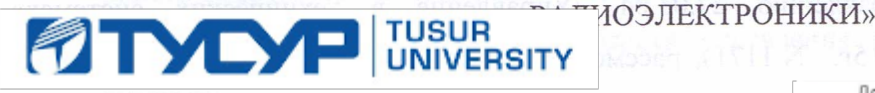

#### **УТВЕРЖДАЮ**

Документ подписан электронной подписью  $\alpha$ Сертификат: 1c6cfa0a-52a6-4f49-aef0-5584d3fd4820 r Владелец: Троян Павел Ефимович Действителен: с 19.01.2016 по 16.09.2019  $\langle\langle \ \ \rangle \rangle$  $20101$ .

ą

#### РАБОЧАЯ ПРОГРАММА УЧЕБНОЙ ДИСЦИПЛИНЫ

#### ИНЖЕНЕРНАЯ ГРАФИКА

Уровень основной образовательной программы Бакалавриат

Направление(я) подготовки (специальность) 27.03.04 «Управление в технических системах»

Профили

Форма обучения очная

Факультет вычислительных систем (ФВС)

Кафедра компьютерных систем в управлении и проектировании (КСУП)

**Kypc** первый

Семестр первый

Учебный план набора 2013, 2014, 2015 года

Распределение рабочего времени:

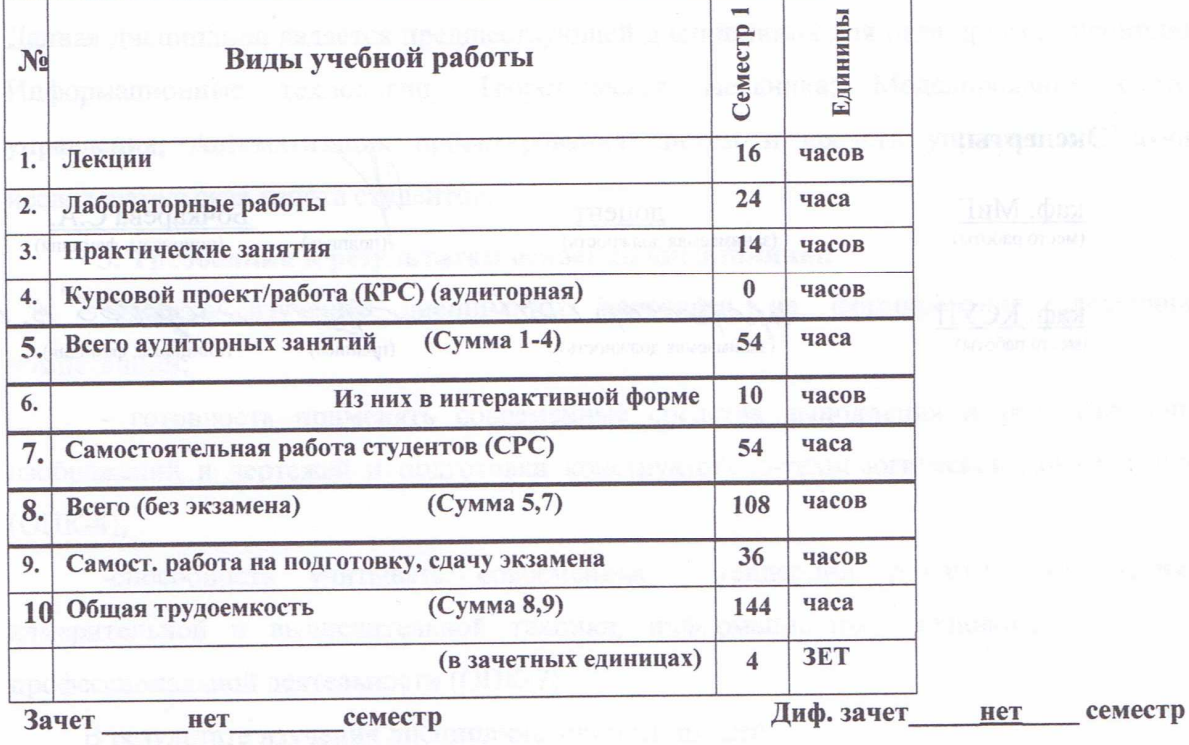

**Томск 2016** 

семестр

Экзамен

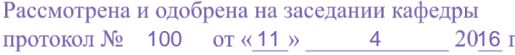

Рабочая программа составлена с учетом требований Федерального Государственного образовательного стандарта высшего профессионального образования (ФГОС ВО) по направлению 27.03.04 «Управление в технических системах», утвержденного 20.10.2015г. N 1171), рассмотрена и утверждена на заседании кафедры МиГ «11» апреля 2016 г., протокол № 100.

Разработчик:

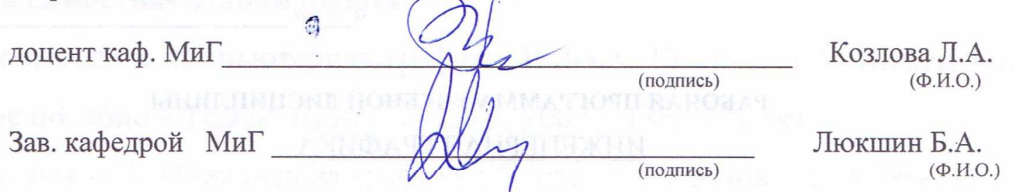

Рабочая программа согласована с факультетом, профилирующей и выпускающей кафедрами специальности.

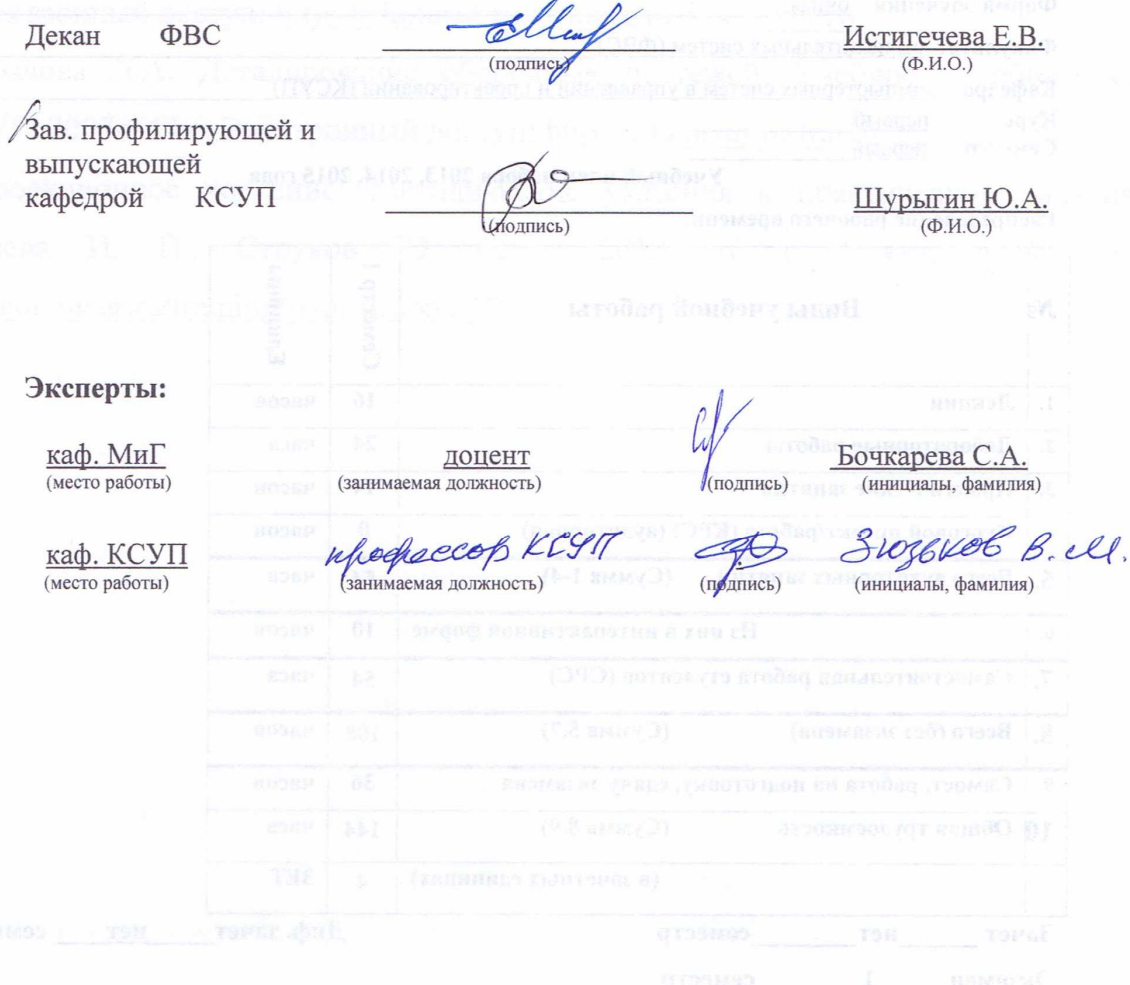

**1. Цели и задачи дисциплины:** Целью преподавания дисциплины «Инженерная и компьютерная графика» является изучение правил выполнения конструкторско-технологической документации на основе стандартов ЕСКД, ознакомление со стандартами в области управления и информатики в технических системах.

В результате изучения настоящей дисциплины у студентов должны сформироваться знания, умения и навыки, позволяющие применять современные программные средства для выполнения и редактирования изображений, подготовки конструкторско-технологической документации; способность работать с компьютером как средством управления информацией; умение применять полученные знания и навыки при создании электронных моделей устройств на персональном компьютере. Студенты также должны получить знания, обеспечивающие подготовку для усвоения последующих дисциплин.

**2. Место дисциплины в структуре ООП:** дисциплина относится к базовой части профессионального цикла (Б1.Б16.1). Инженерная и компьютерная графика основывается на знании информатики и черчения на уровне среднего образования. Формируемые навыки в ходе освоения инженерной графики на компьютерной основе на всех этапах дальнейшего обучения являются средством выполнения инженерных и научных работ. Данная дисциплина является предшествующей дисциплиной для ряда других дисциплин: Информационные технологии; Теоретическая механика; Моделирование систем управления; Автоматизация проектирования систем и средств управления; Научно исследовательская работа студентов.

#### **3. Требования к результатам освоения дисциплины:**

 Процесс изучения дисциплины направлен на формирование следующих компетенций:

 - готовность применять современные средства выполнения и редактирования изображений и чертежей и подготовки конструкторско-технологической документации (ОПК-4);

-способность учитывать современные тенденции развития электроники, измерительной и вычислительной техники, информационных технологий в своей профессиональной деятельности (ОПК-7).

В результате изучения дисциплины студент должен:

*Знать:* элементы начертательной геометрии и инженерной графики, геометрическое моделирование, программные средства компьютерной графики.

*Уметь:* представлять технические решения с использованием компьютерной графики и геометрического моделирования.

# *Владеть:* современными программными средствами подготовки конструкторско-технологической документации, принципами и методами моделирования, методами и средствами разработки и оформления технической документации.

#### **4. Объем дисциплины и виды учебной работы**

Общая трудоемкость дисциплины составляет \_\_\_\_4\_\_\_\_ зачетных единиц.

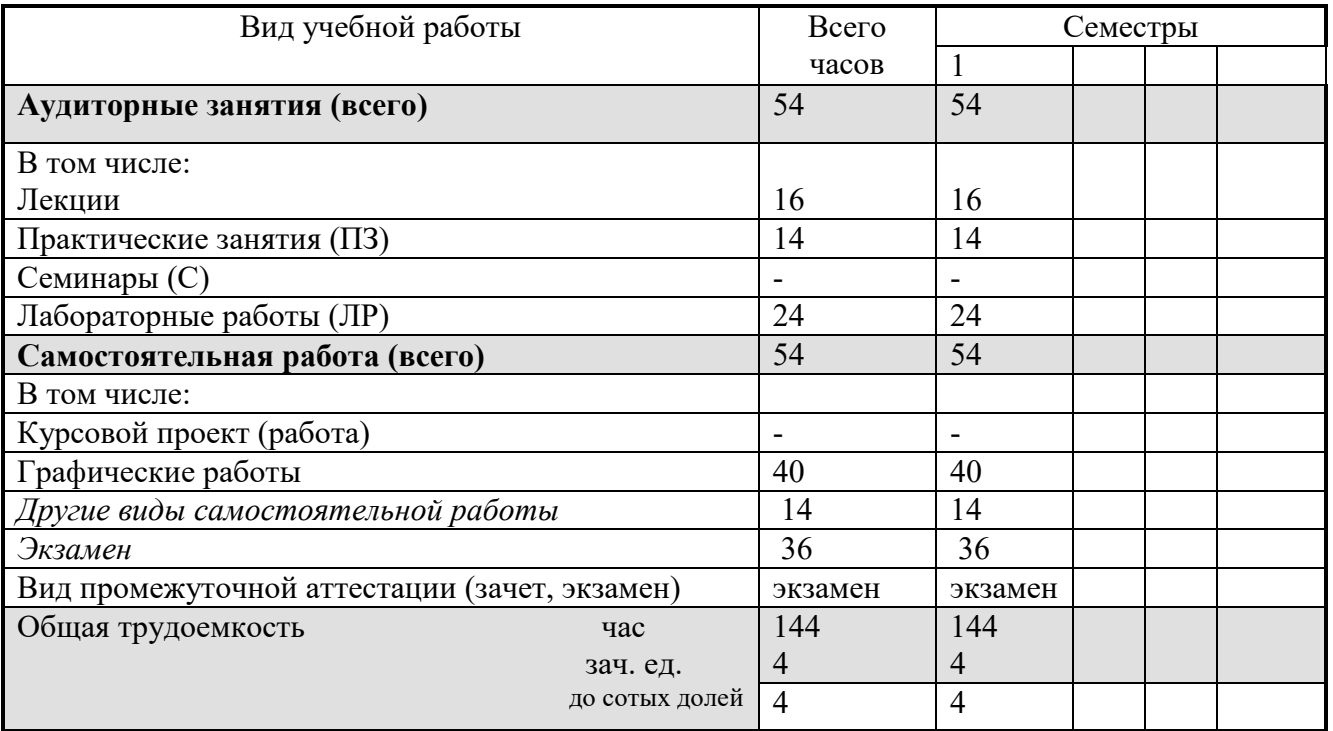

#### **5. Содержание дисциплины**

#### **5.1. Разделы дисциплин и виды занятий**

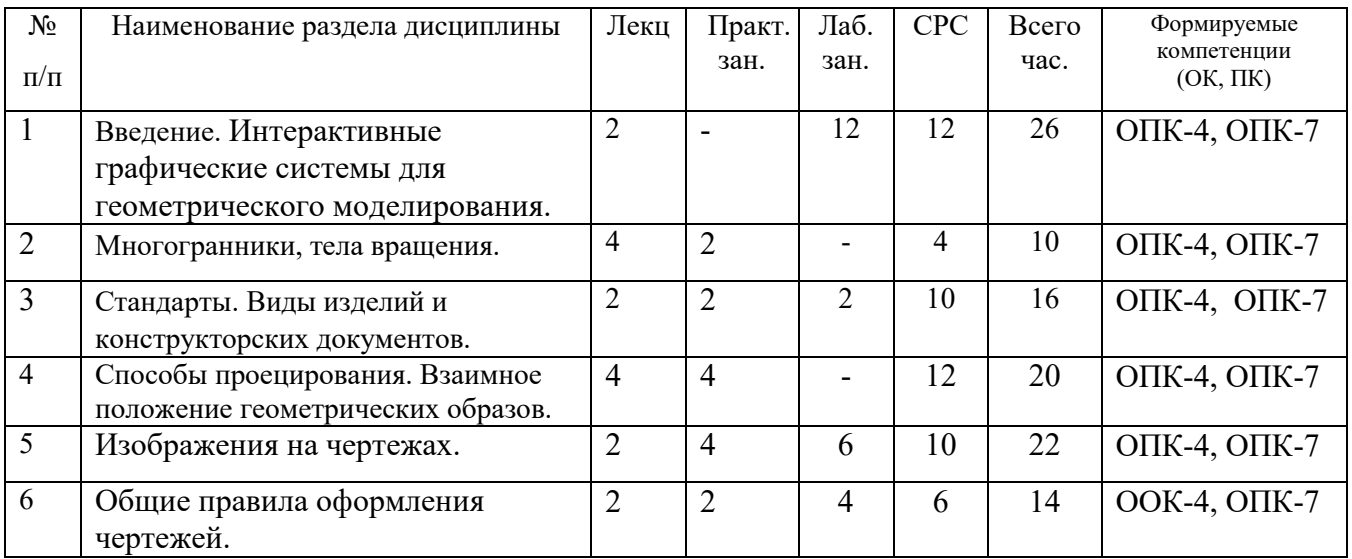

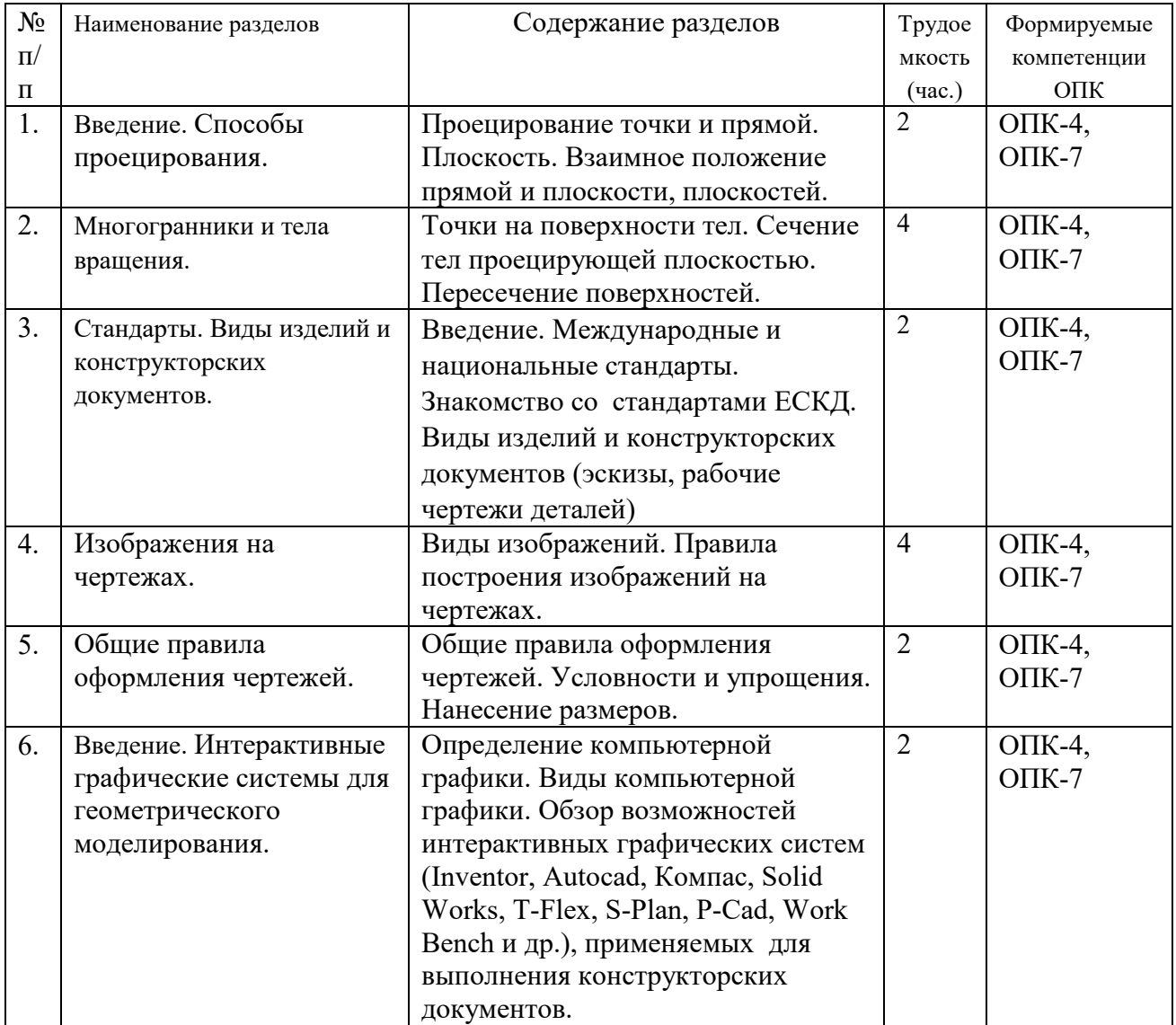

## **5.2. Содержание разделов дисциплины (по лекциям)**

## **5.3. Разделы дисциплины и междисциплинарные связи с обеспечивающими**

## **(последующими) дисциплинами**

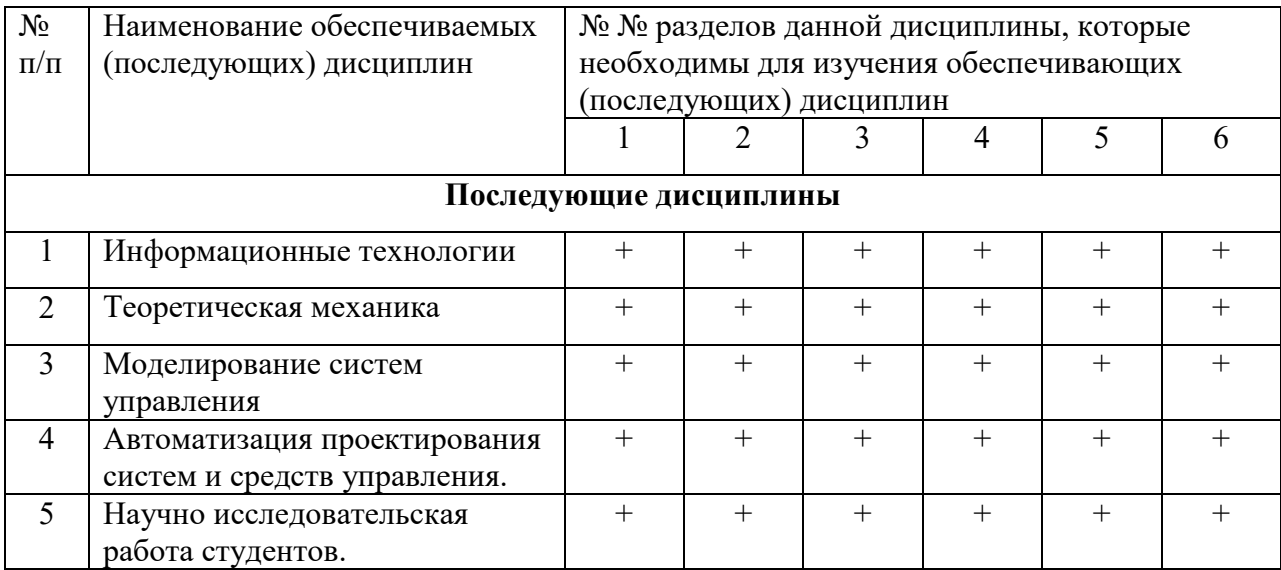

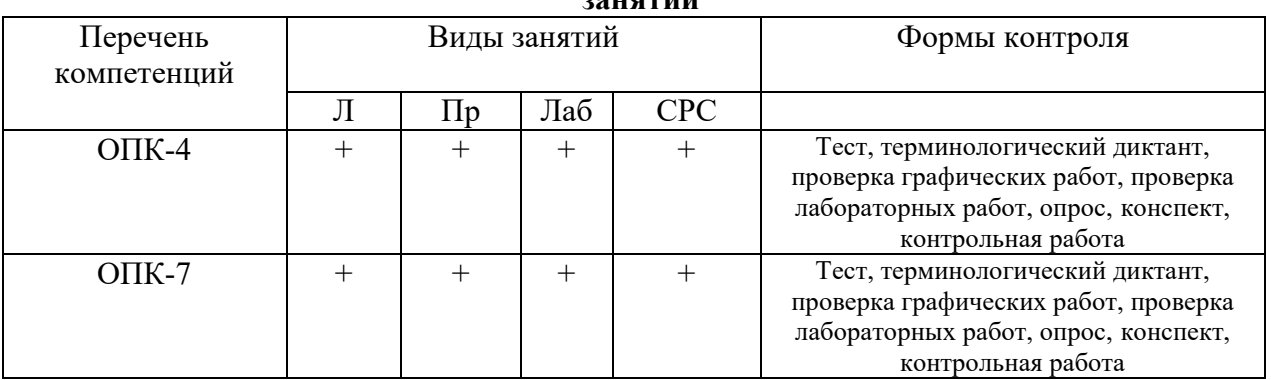

#### **5.4. Соответствие компетенций, формируемых при изучении дисциплины, и видов занятий**

## **6. Методы и формы организации обучения**

Технологии интерактивного обучения при разных формах занятий в часах

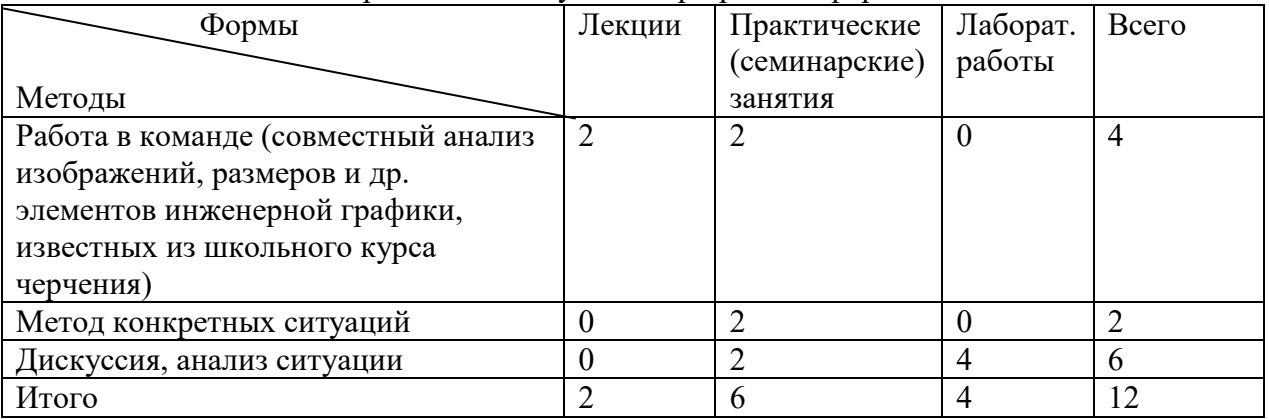

## **7. Лабораторный практикум**

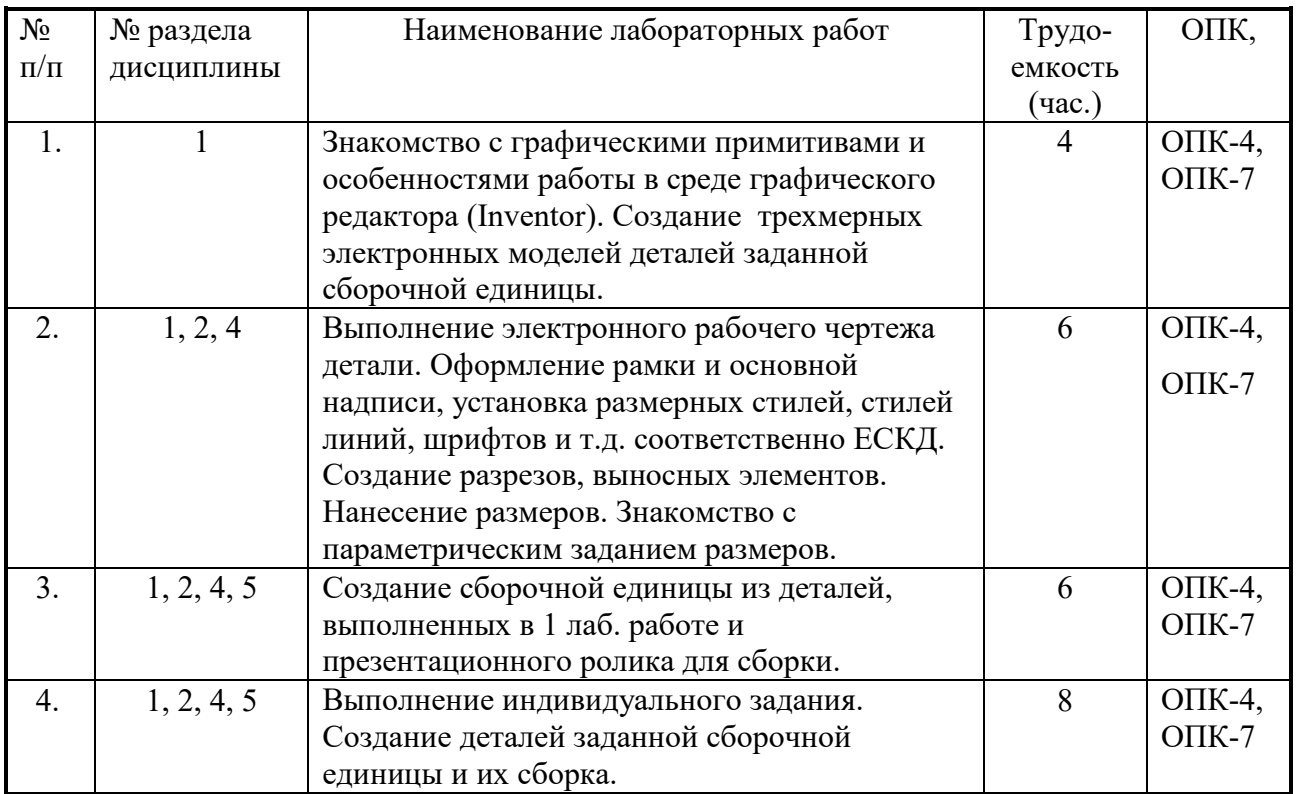

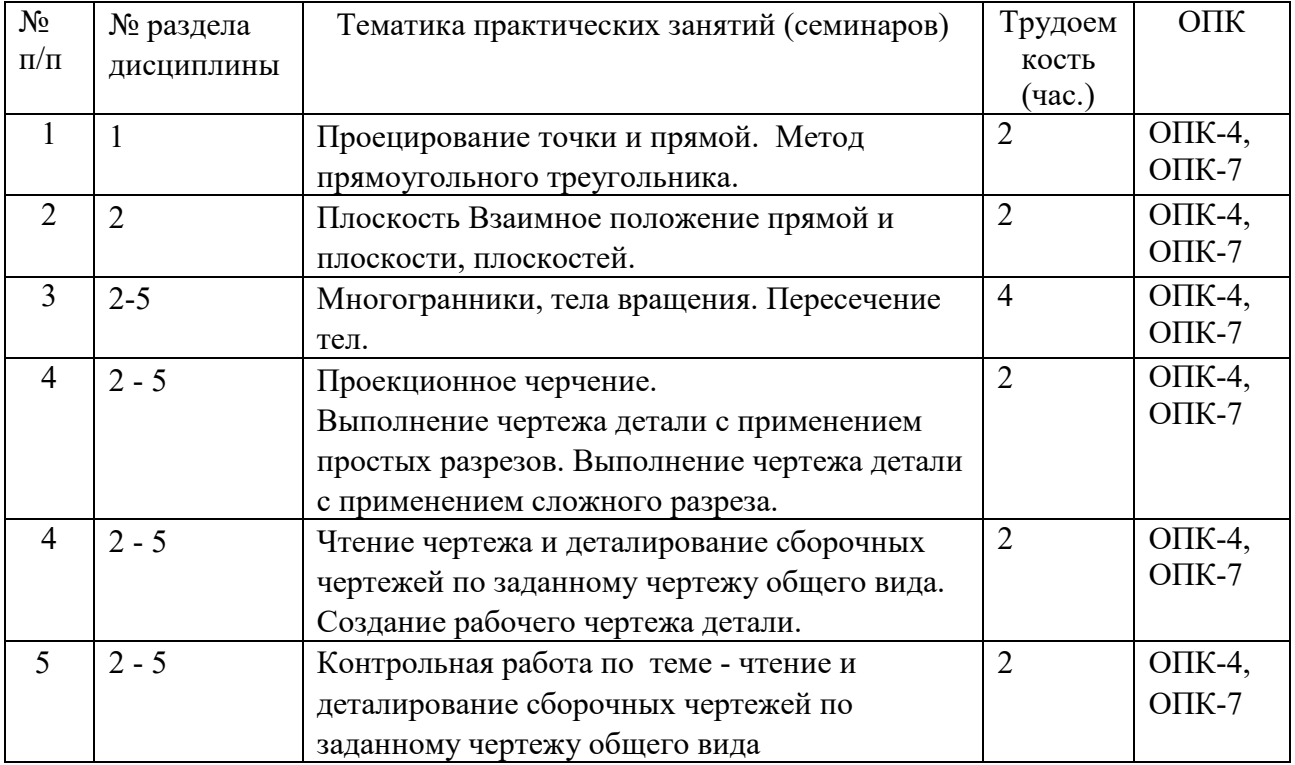

# **8. Практические занятия (семинары)**

## **9. Самостоятельная работа**

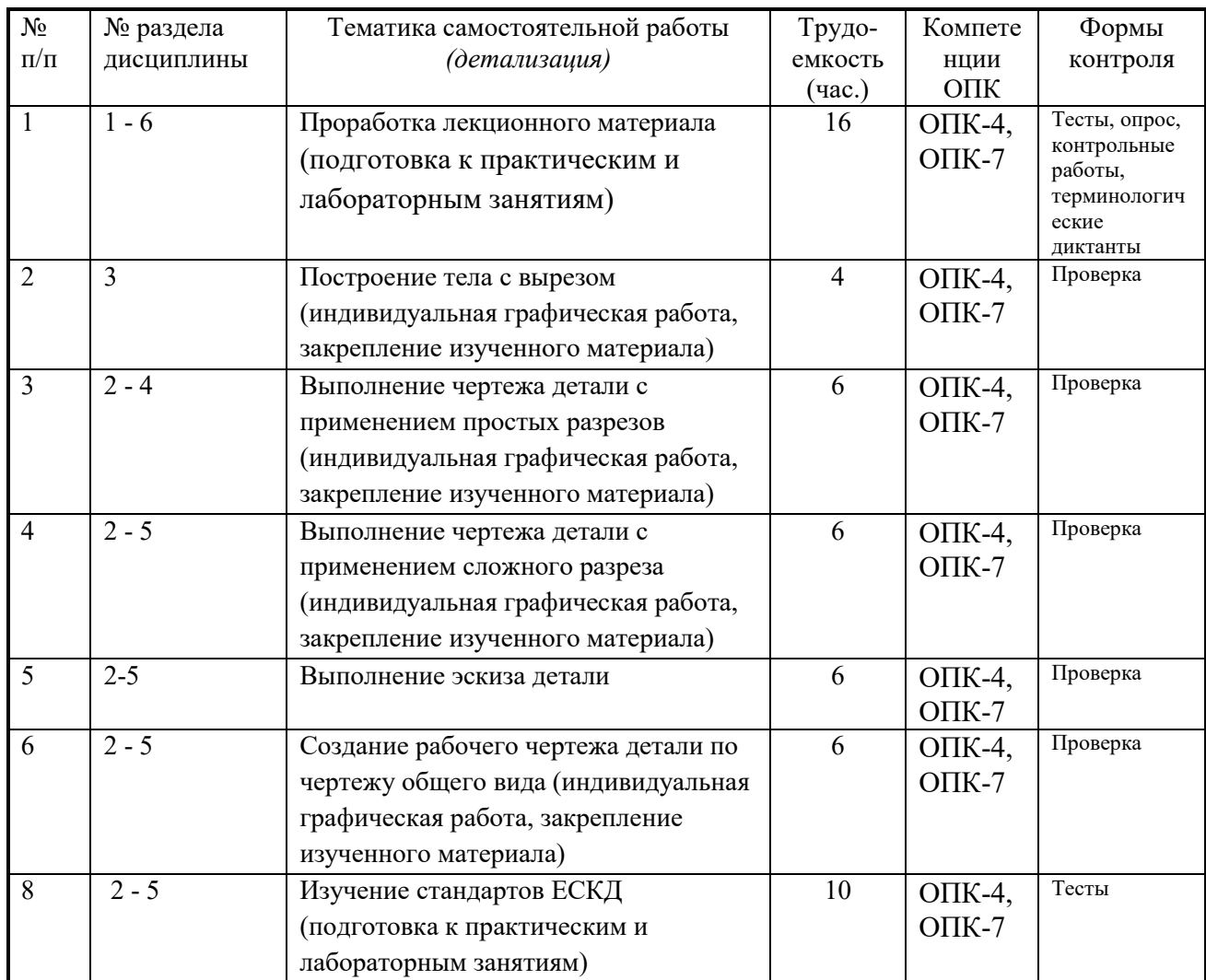

#### **10. Примерная тематика курсовых проектов (работ**)\_\_\_\_\_\_\_\_\_\_\_\_\_\_\_\_\_\_\_\_\_\_\_\_\_\_\_\_\_\_

курсовая работа не предусмотрена

## **1. Балльно-рейтинговая система**

**Таблица 11.1 -** Дисциплина «Инженерная графика» (экзамен, лекции, практические занятия, лабораторные работы)

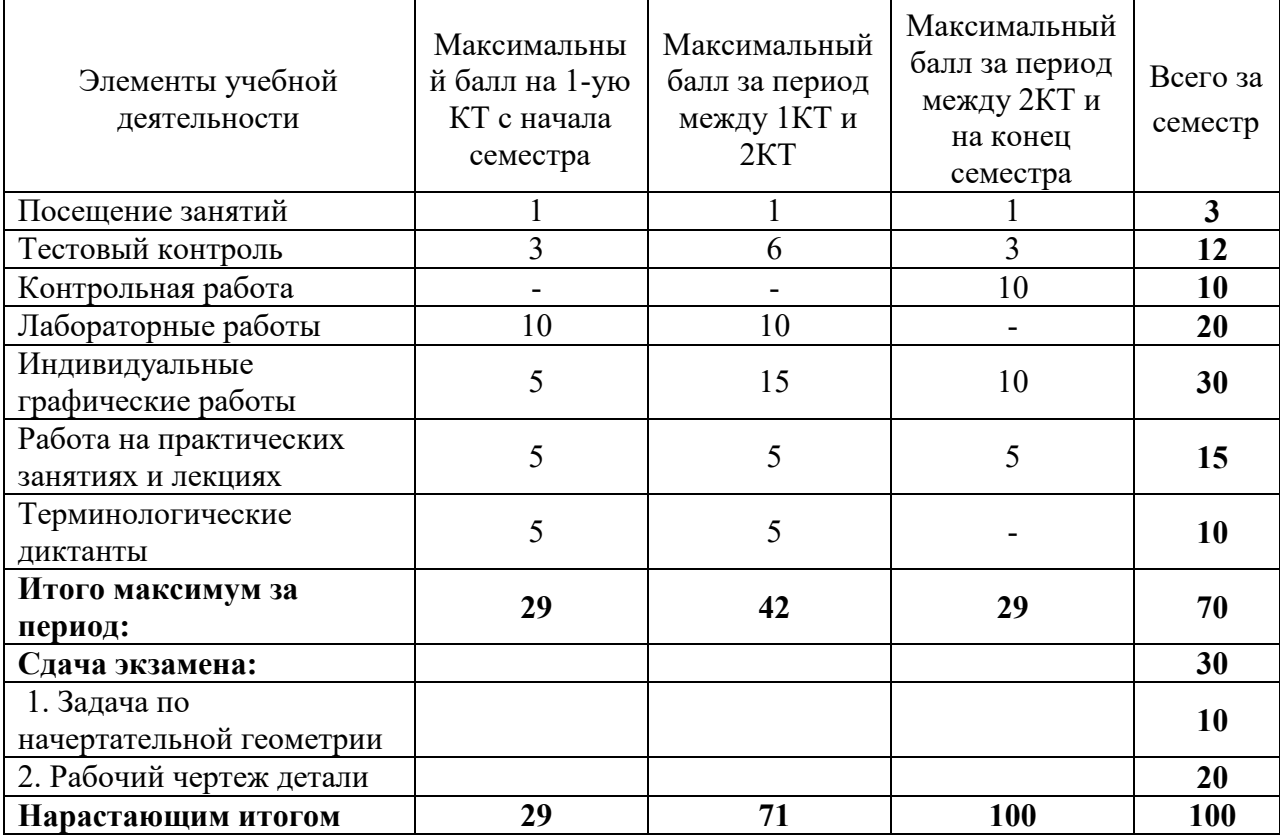

#### **Таблица 11.2** Пересчет баллов в оценки за контрольные точки

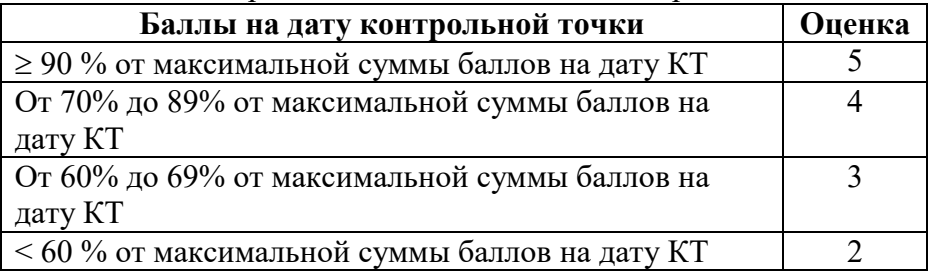

## **Таблица 11.3** – Пересчет суммы баллов в традиционную и международную оценку

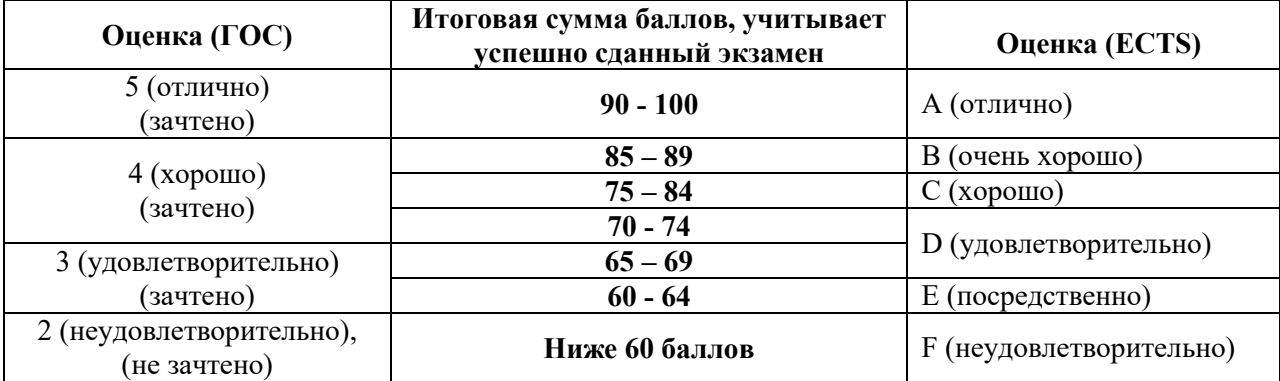

## **12. Учебно-методическое и информационное обеспечение дисциплины:**

## **12.1. Основная литература**

1. Инженерная графика: Учебное пособие / Козлова Л. А. – 2012. 128 с. Электронный доступ:http://edu.tusur.ru/training/publications/2208

2. Компьютерная графика Люкшин Б.А. [Электронный ресурс]: учебное пособие / 2012. 127 с. Электронный доступ: http://edu.tusur.ru/training/publications/1864

3. Инженерная и компьютерная графика. В 3-х ч. Козлова Л.А. Инженерная графика: ч.1 учебное пособие – Томск: изд-во ТУСУР, 2007. 118с. (наличие в библиотеке ТУСУР - 163 экз.)

## **12.2 дополнительная литература**

1. Единая система конструкторской документации. Общие правила выполнения чертежей. Сб. стандартов. - М.: Изд. стандартов, 1995. -236 с. [Электронный ресурс]. http://docs.cntd.ru/document/1200006932

2. Чекмарев А.А. Инженерная графика: Учебник для вузов / А. А. Чекмарев. - 8-е изд., стереотип. - М.: Высшая школа, 2007. - 364 с. (512 экз.).

## **12.3 Учебно-методические пособия, учебники и программное обеспечение**

#### **Для практических занятий:**

1. Шибаева И.П. Задачник для практических занятий по начертательной геометрии. Томск. ТУСУР. 2007г. 34 с. Электронный

доступ: http://edu.tusur.ru/training/publications/770

2. Козлова Л.А. Эскизирование. Методическое руководство. Томск. ТУСУР. 2007г. 44 с. Электронный доступ: http://edu.tusur.ru/training/publications/769

3. Козлова Л.А. Деталирование сборочных чертежей. Учебное пособие. Томск. ТУСУР. 2007г. 44 с. Электронный доступ: http://edu.tusur.ru/training/publications/765

4. Проекционное черчение: Методические указания к практическим занятиям / Шибаева И. П., Струков Ю. С. – 2012. 16 с. Электронный

доступ: http://edu.tusur.ru/training/publications/820.

## **Для лабораторных работ**

1. Бочкарева С.А. Autodesk Inventor 11: Учебно-методическое пособие к лабораторным работам для студентов всех специальностей / Бочкарёва С. А. – 2011 г. 115 с. Электронный доступ: http://edu.tusur.ru/training/publications/237. (для лабораторных и самостоятельных занятий)

#### **Для самостоятельной работы**

1. Инженерная и компьютерная графика. В 3-х ч. Козлова Л.А. Инженерная графика: ч.1 учебное пособие – Томск: изд-во ТУСУР, 2007. 118с. (для самостоятельных занятий) (163 экз.)

2. Чекмарев А.А. Инженерная графика : Учебник для вузов / А. А. Чекмарев. - 8-е изд., стереотип. - М.: Высшая школа, 2007. - 364 с. (для самостоятельных занятий) (512 экз.). 3. Козлова Л.А. Эскизирование. Методическое руководство. Томск. ТУСУР. 2007г. 44 с. Электронный доступ: http://edu.tusur.ru/training/publications/769

4. Козлова Л.А. Деталирование сборочных чертежей. Учебное пособие. Томск. ТУСУР. 2007г. 44 с. Электронный доступ: http://edu.tusur.ru/training/publications/765 5. Проекционное черчение: Методические указания к практическим занятиям / Шибаева И. П., Струков Ю. С. – 2012. 16 с. Электронный доступ: http://edu.tusur.ru/training/publications/820

## **Программное обеспечение**

Графический редактор AutoCAD, лицензионное ПО

Графический редактор Inventor, лицензионное ПО

## **13. Материально-техническое обеспечение дисциплины:**

Компьютерный класс на 20 рабочих мест, ауд. 131 РК

- 1. Изучение дисциплины по данной программе предусматривает постановку лабораторных работ до проведения практических занятий, с параллельным чтением лекций, с целью освоения инструментария.
- 2. Практические занятия желательно проводить в компьютерном классе с использованием указанного выше программного обеспечения.

## Приложение к рабочей программе

#### Федеральное государственное бюджетное образовательное учреждение высшего профессионального образования

## «ТОМСКИЙ ГОСУДАРСТВЕННЫЙ УНИВЕРСИТЕТ СИСТЕМ УПРАВЛЕНИЯ И РАДИОЭЛЕКТРОНИКИ» (ТУСУР)

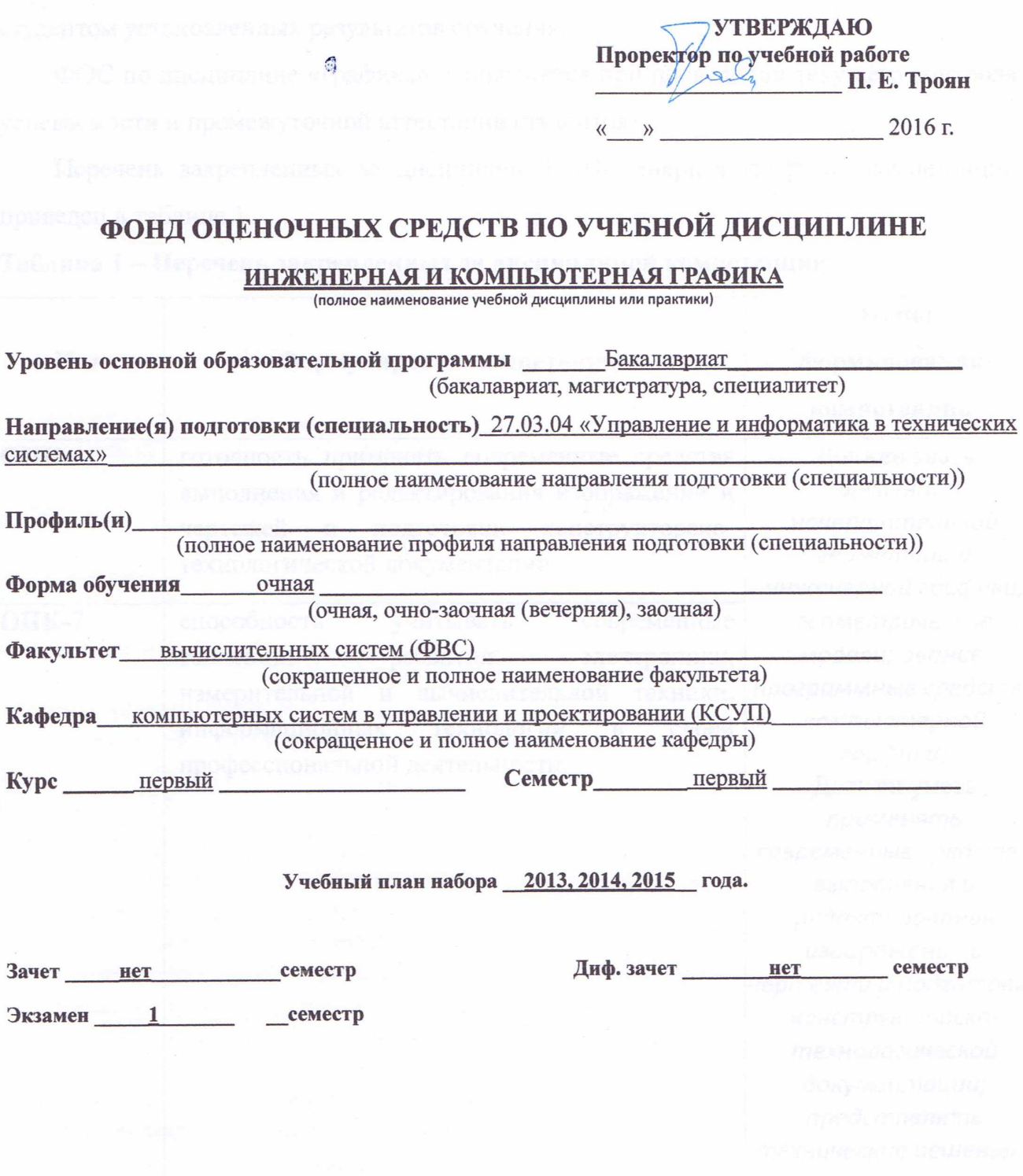

Томск 2016

## 1 Ввеление

Фонд оценочных средств (ФОС) является приложением к рабочей программе дисциплины «Инженерная графика» и представляет собой совокупность контрольно-измерительных материалов (типовые задачи (задания), контрольные работы, тесты и др.) и методов их использования, измерения уровня предназначенных ДЛЯ достижения студентом установленных результатов обучения.

ФОС по дисциплине «графика» используется при проведении текущего контроля успеваемости и промежуточной аттестации студентов.

Перечень закрепленных за дисциплиной «Инженерная графика» компетенций приведен в таблице 1.

| таолица 1 — перечено закрепленных за дисциплиной компетенции |                                                                     |                       |  |  |  |  |
|--------------------------------------------------------------|---------------------------------------------------------------------|-----------------------|--|--|--|--|
|                                                              |                                                                     | Этапы                 |  |  |  |  |
| Код                                                          | Формулировка компетенции                                            | формирования          |  |  |  |  |
|                                                              |                                                                     | компетенции           |  |  |  |  |
| $OIIK-4$                                                     | готовность применять современные средства                           | Должен знать          |  |  |  |  |
|                                                              | выполнения и редактирования изображений и                           | элементы              |  |  |  |  |
|                                                              | чертежей<br>подготовки конструкторско-<br>$\boldsymbol{\mathrm{M}}$ | начертательной        |  |  |  |  |
|                                                              | технологической документации                                        | геометрии и           |  |  |  |  |
| <b>ОПК-7</b>                                                 | способность<br>учитывать<br>современные                             | инженерной графики,   |  |  |  |  |
|                                                              | электроники,<br>тенденции<br>развития                               | геометрическое        |  |  |  |  |
|                                                              | измерительной и вычислительной техники,                             | моделирование,        |  |  |  |  |
|                                                              | информационных<br>технологий<br>своей<br>$\, {\bf B}$               | программные средства  |  |  |  |  |
|                                                              | профессиональной деятельности                                       | компьютерной графики; |  |  |  |  |
|                                                              |                                                                     | Должен уметь          |  |  |  |  |
|                                                              |                                                                     | применять современные |  |  |  |  |
|                                                              |                                                                     | средства выполнения и |  |  |  |  |
|                                                              |                                                                     | редактирования        |  |  |  |  |
|                                                              |                                                                     | изображений и         |  |  |  |  |
|                                                              |                                                                     | чертежей и подготовки |  |  |  |  |
|                                                              |                                                                     | конструкторско-       |  |  |  |  |
|                                                              |                                                                     | технологической       |  |  |  |  |
|                                                              |                                                                     | документации;         |  |  |  |  |
|                                                              |                                                                     | представлять          |  |  |  |  |
|                                                              |                                                                     | технические решения с |  |  |  |  |
|                                                              |                                                                     | использованием        |  |  |  |  |
|                                                              |                                                                     | компьютерной графики  |  |  |  |  |
|                                                              |                                                                     | и геометрического     |  |  |  |  |

Таблина 1 Перечень закрапленных за лисниплиной компетенний

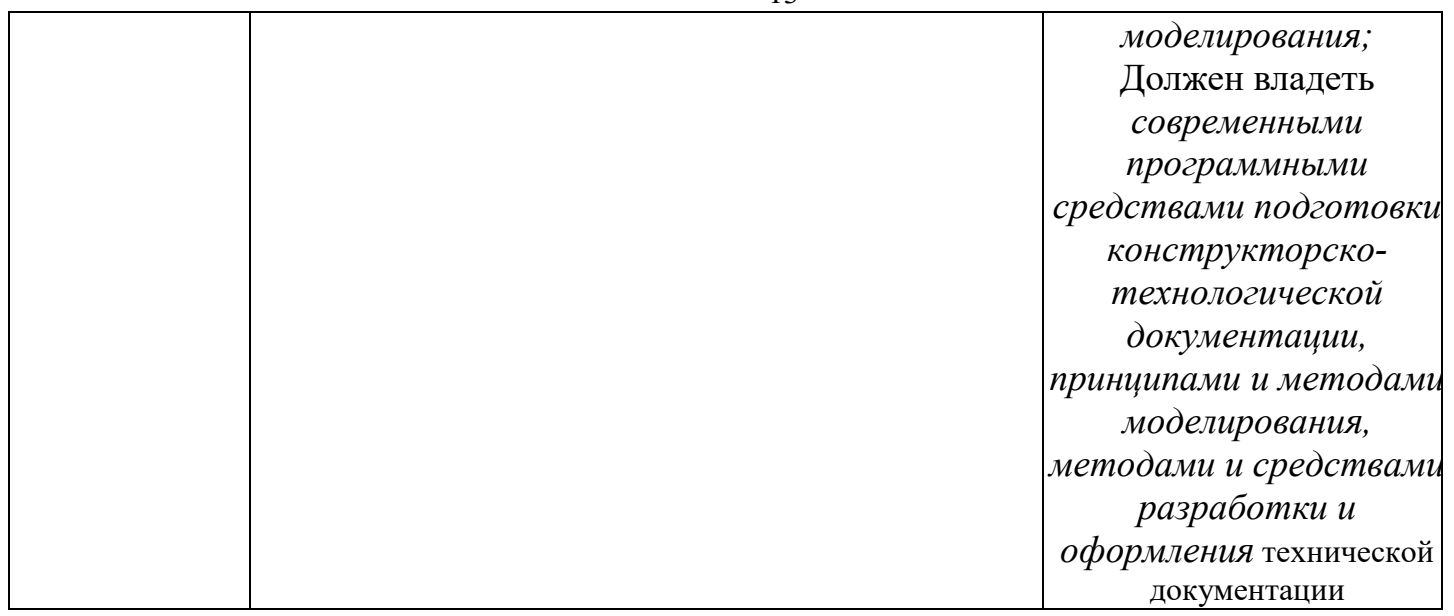

## **2 Реализация компетенций**

# **1 Компетенция ОПК-4**

**ОПК-4: готовность применять современные средства выполнения и редактирования изображений и чертежей и подготовки конструкторско-технологической документации.**

Для формирования компетенции необходимо осуществить ряд этапов. Этапы формирования компетенции, применяемые для этого виды занятий и используемые средства оценивания представлены в таблице 2.

| Знает<br>Умеет применять<br>Владеет навыками<br>современные средства методов сбора,<br>фундаментальные                                                                                                    | Состав | Знать            | Уметь        | Владеть    |
|----------------------------------------------------------------------------------------------------|--------|------------------|--------------|------------|
| обработки<br>начертательной<br>редактирования<br>изображений и<br>информации,<br>геометрии, основные<br>чертежей и<br>применимых в сфере<br>принципы<br>построения<br>ПОДГОТОВКИ<br>$e_{\Gamma}$<br>Содержание<br>проекций<br>профессиональной<br>конструкторско-<br>этапов<br>технологической<br>геометрических<br>деятельности;<br>объектов;<br>документации;<br>типовых и<br>изображать на<br>графические методы<br>перспективных<br>конструкторских<br>чертежах<br>решения<br>решений в<br>геометрических<br>геометрические<br>образы, детали,<br>радиоэлектронике;<br>задач.<br>сборочные единицы и<br>навыками |        | положения теории | выполнения и | хранения и |

**Таблица 2– Этапы формирования компетенции и используемые средства оценивания** 

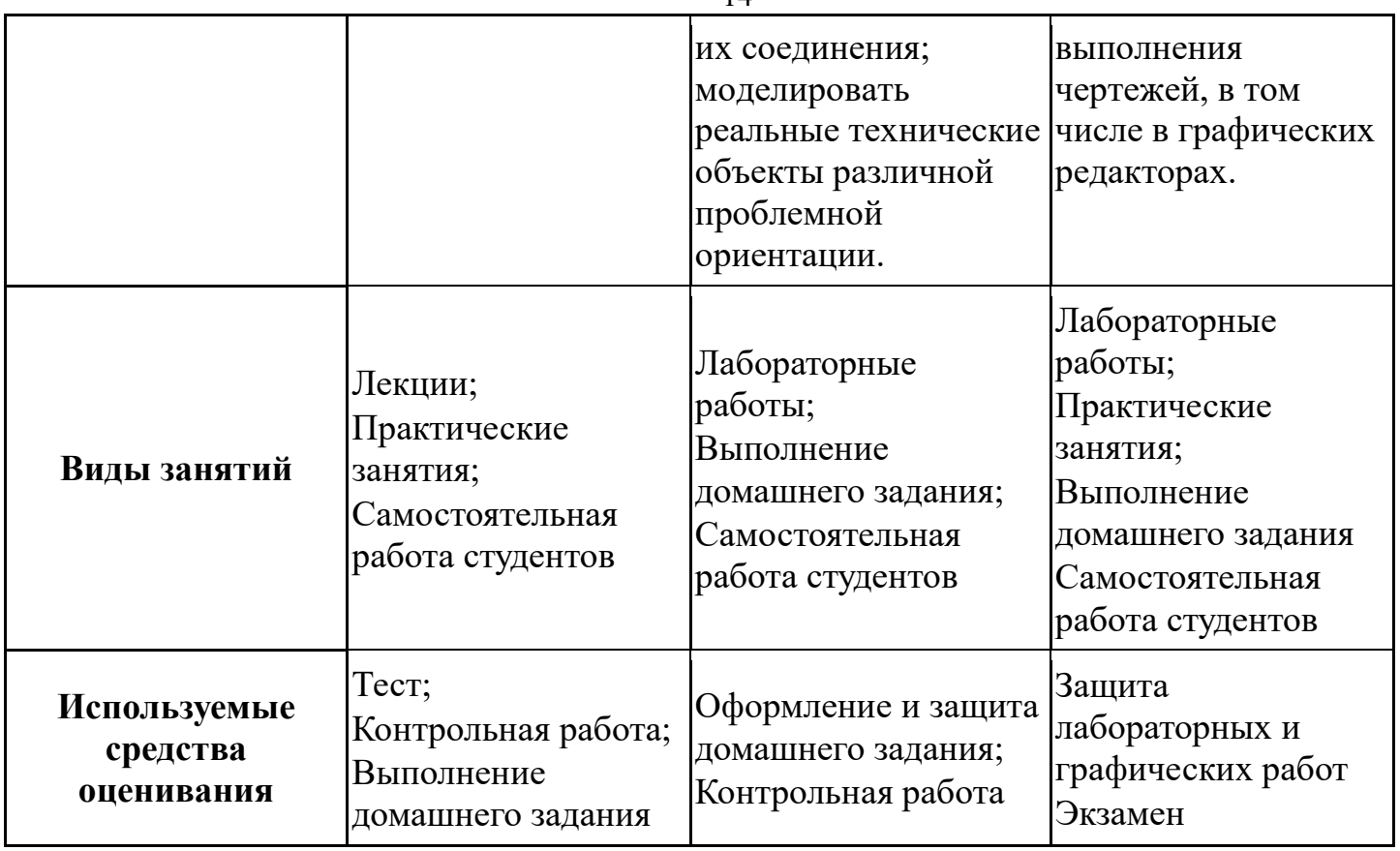

 $14$ 

Общие характеристики показателей и критериев оценивания компетенции на всех этапах приведены в таблице 3.

Таблица 3 - Общие характеристики показателей и критериев оценивания компетенции по этапам

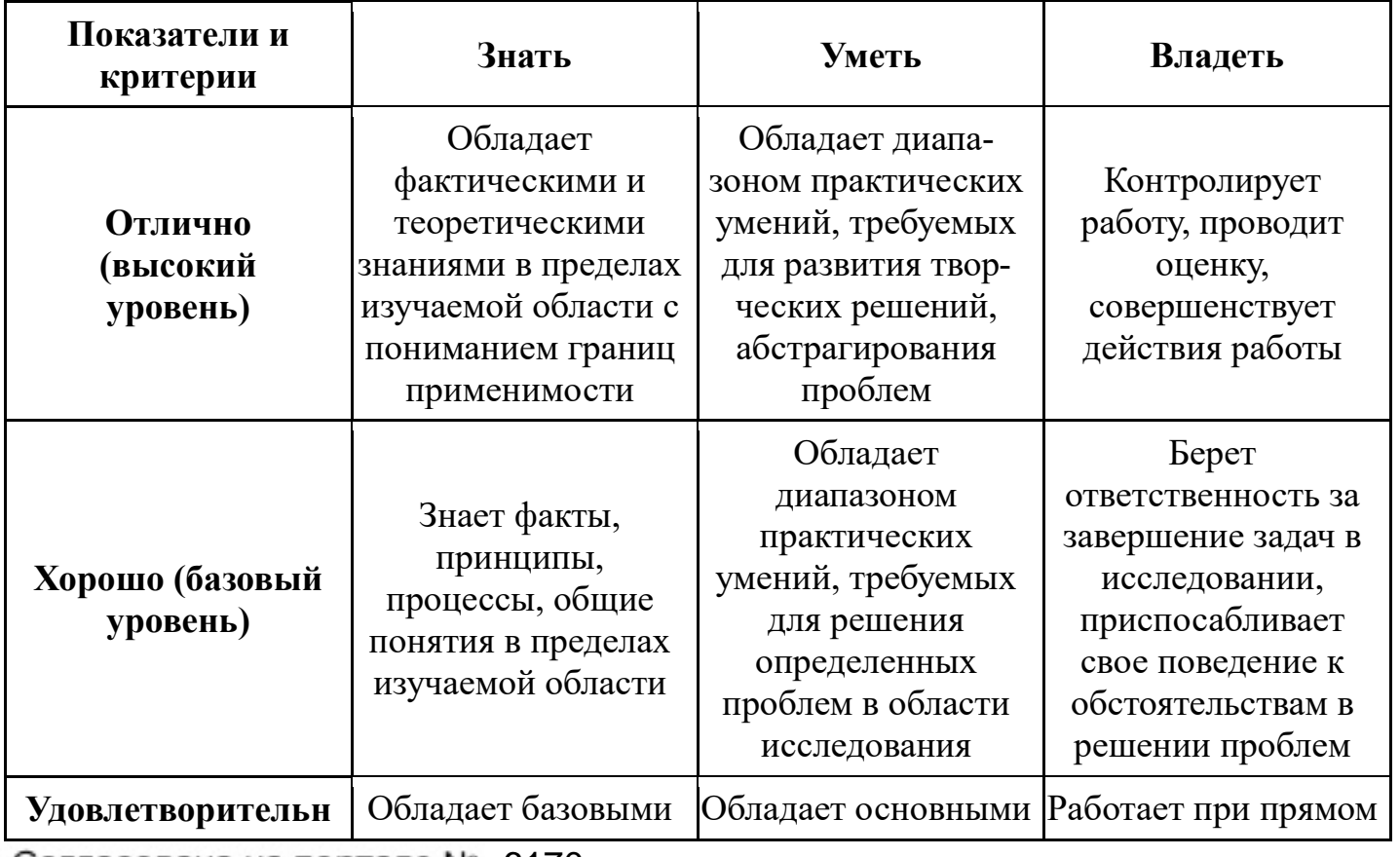

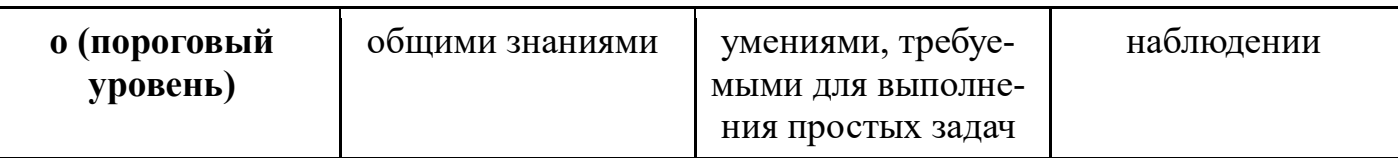

Формулировка показателей и критериев данной оценивания компетенции приведена в таблице 4.

# Таблица 4 - Показатели и критерии оценивания компетенции на этапах

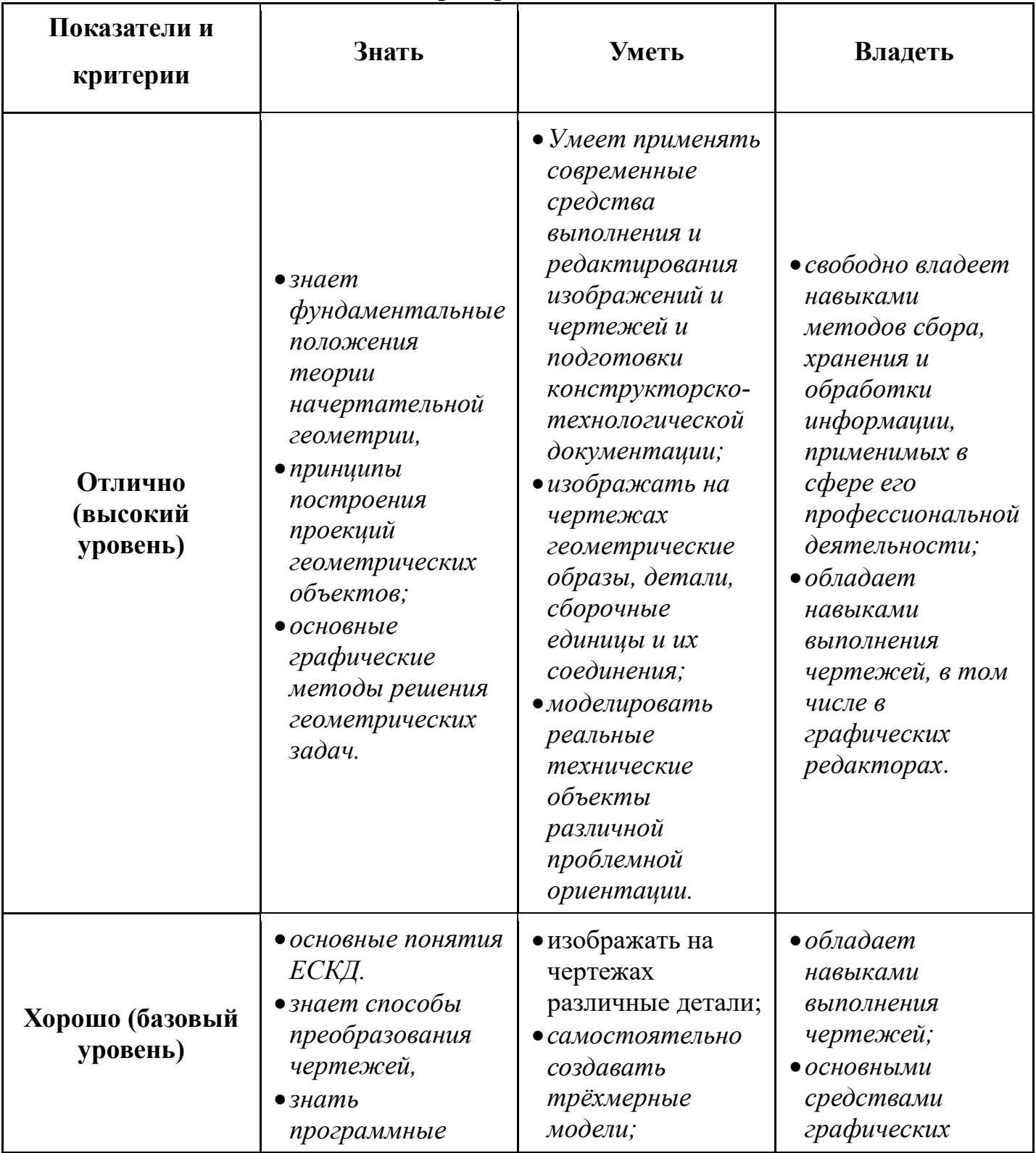

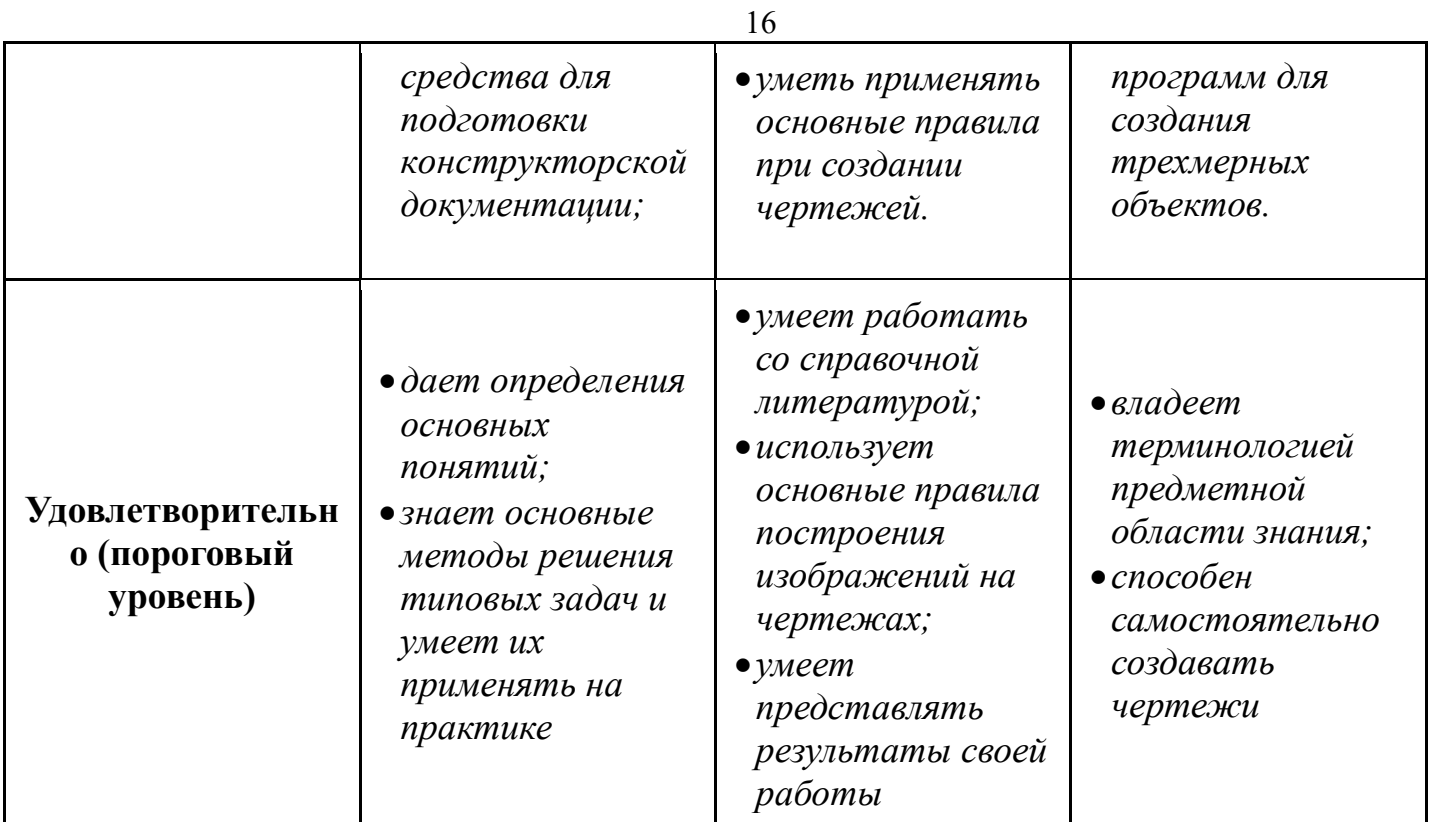

# **2 Компетенция ОПК-7**

**ОПК-7: способность учитывать современные тенденции развития электроники, измерительной и вычислительной техники, информационных технологий.**

Для формирования компетенции необходимо осуществить ряд этапов. Этапы формирования компетенции, применяемые для этого виды занятий и используемые средства оценивания представлены в таблице 5.

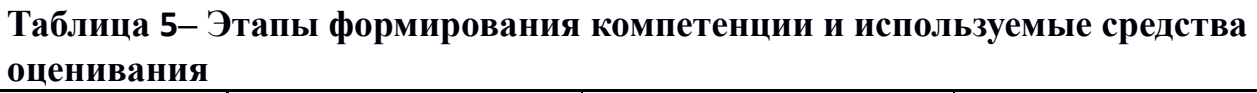

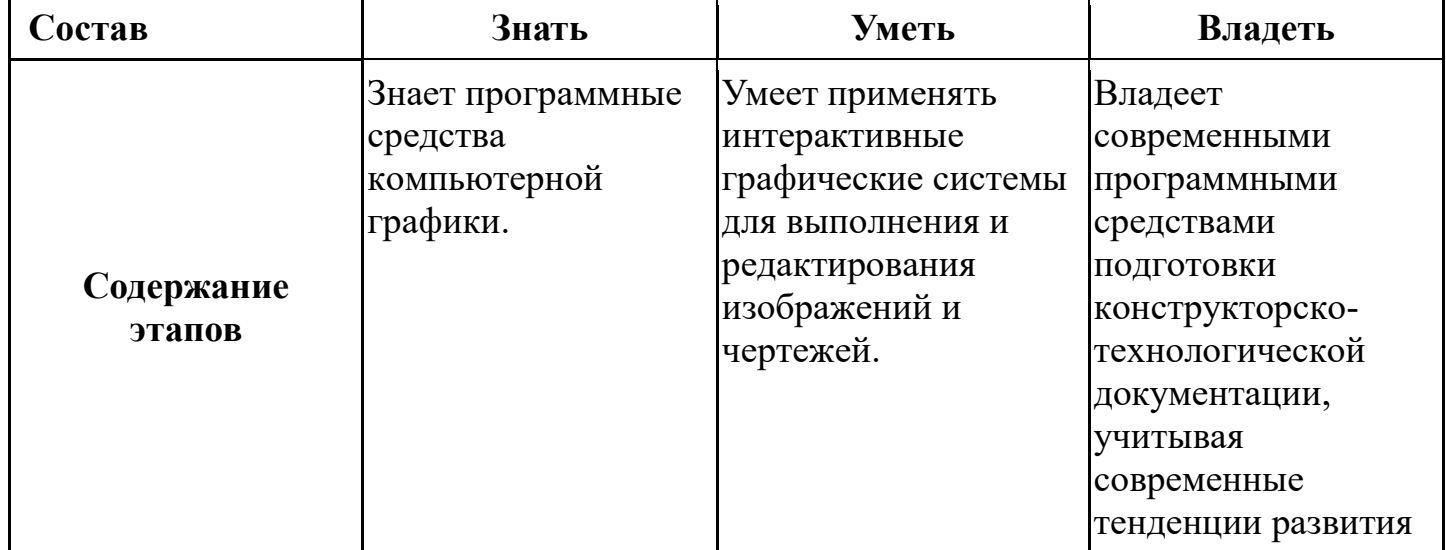

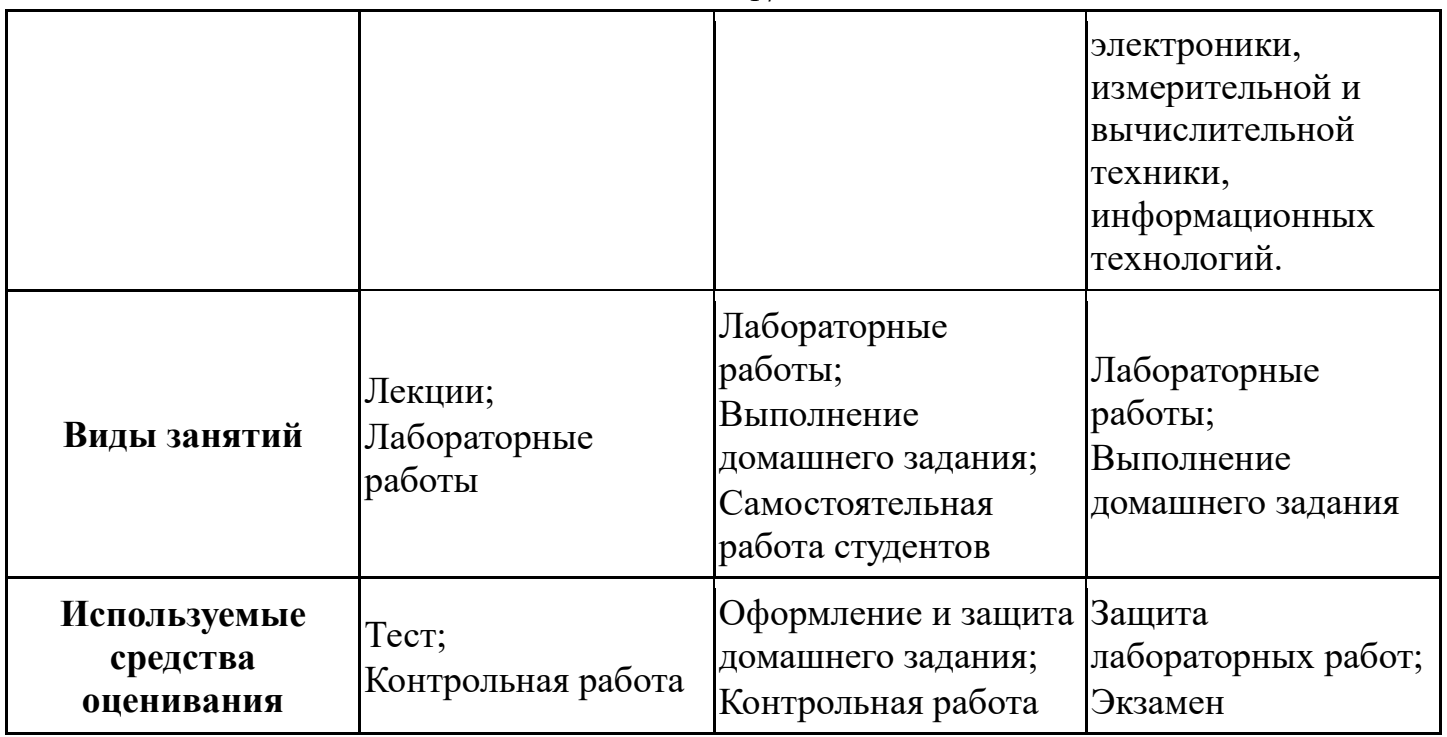

Общие характеристики показателей и критериев оценивания компетенции на всех этапах приведены в таблице 6.

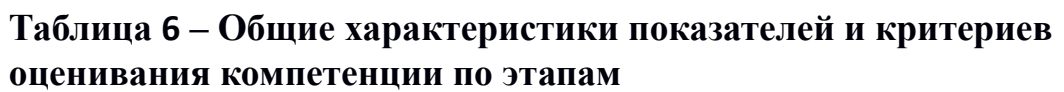

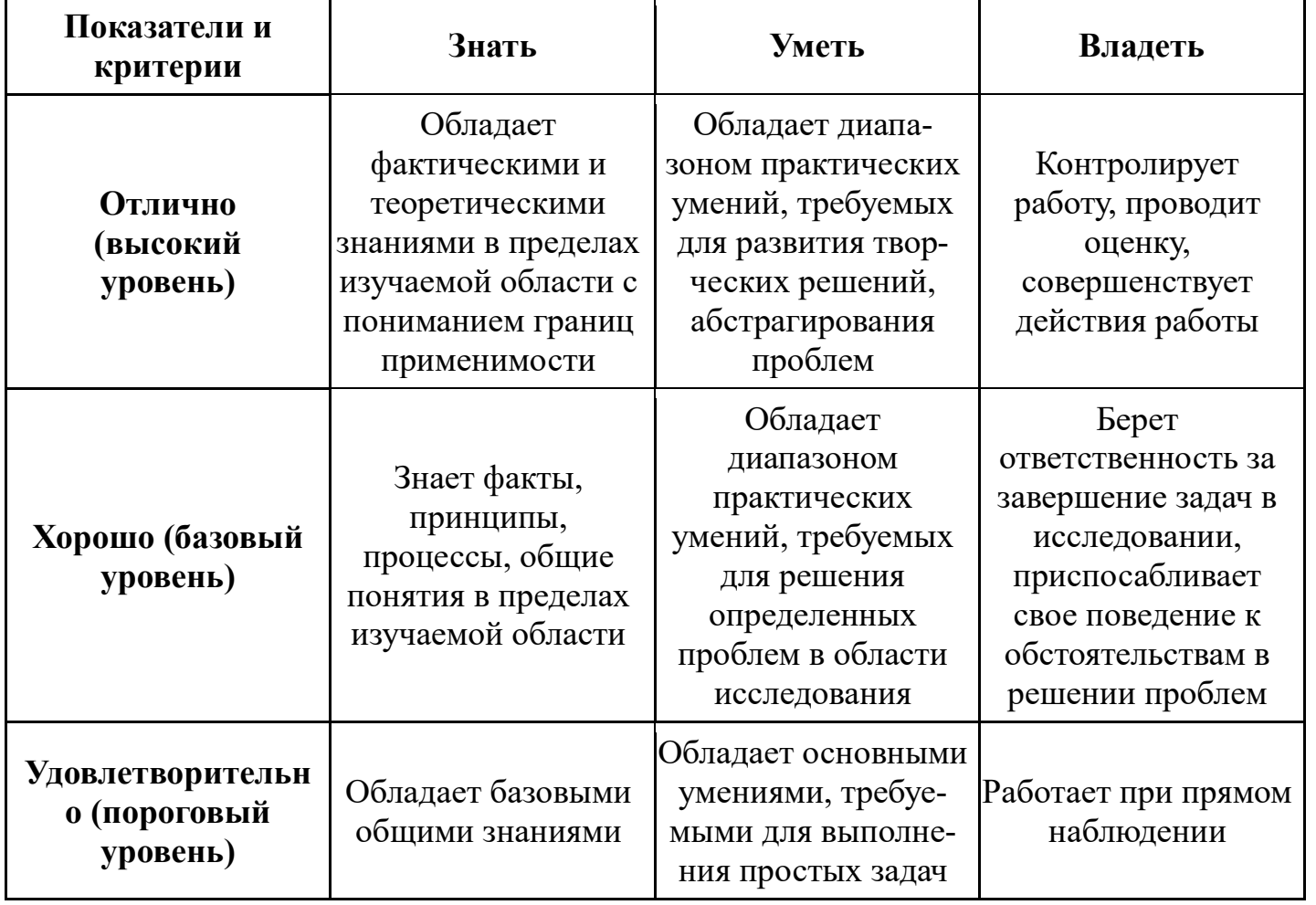

Формулировка показателей и критериев оценивания данной компетенции приведена в таблице 7.

| Показатели и<br>критерии        | Знать                                                                                                    | Уметь                                                                                                    | Владеть                                                                                                    |
|---------------------------------|----------------------------------------------------------------------------------------------------|----------------------------------------------------------------------------------------------------|----------------------------------------------------------------------------------------------------|
| Отлично<br>(высокий<br>уровень) | $\bullet$ средства<br>растровой и<br>векторной<br>графики<br>• цветовые модели<br>• возможности<br>графических<br>редакторов                                                                                           | $\bullet$ $\cos$ ободно<br>применяет<br>интерактивные<br>графические<br>системы для<br>выполнения и<br>редактирования<br>изображений и<br>чертежей,<br>учитывая<br>современные<br>тенденции<br>развития<br>электроники,<br>измерительной и<br>вычислительной<br>техники,<br>информационных<br>технологий;<br>• может объяснить<br>результат своих<br>действий | $\bullet$ способен<br>руководить<br>междисциплинарн<br>ой командой;<br>• свободно владеет<br>разными<br>современными<br>программными<br>средствами<br>подготовки КД                            |
| Хорошо (базовый<br>уровень)     | • знает основные<br>компоненты<br>графических<br>программ.<br>$\bullet$ средства<br>растровой и<br>векторной<br>графики<br>$\bullet$ формат и<br>расширения<br>графических<br>файлов<br>• краткий обзор<br>графических | $\bullet$ $\cos$ ободно<br>ориентироваться<br>в инструментарии<br>графического<br>пакета;<br>• может объяснить<br>порядок своих<br>действий                                                                                                    | $\bullet$ критически<br>осмысливает<br>полученные<br>знания;<br>• компетентен в<br>различных<br>ситуациях;<br>• владеет разными<br>современными<br>программными<br>средствами<br>подготовки КД |

Таблица 7 - Показатели и критерии оценивания компетенции на этапах

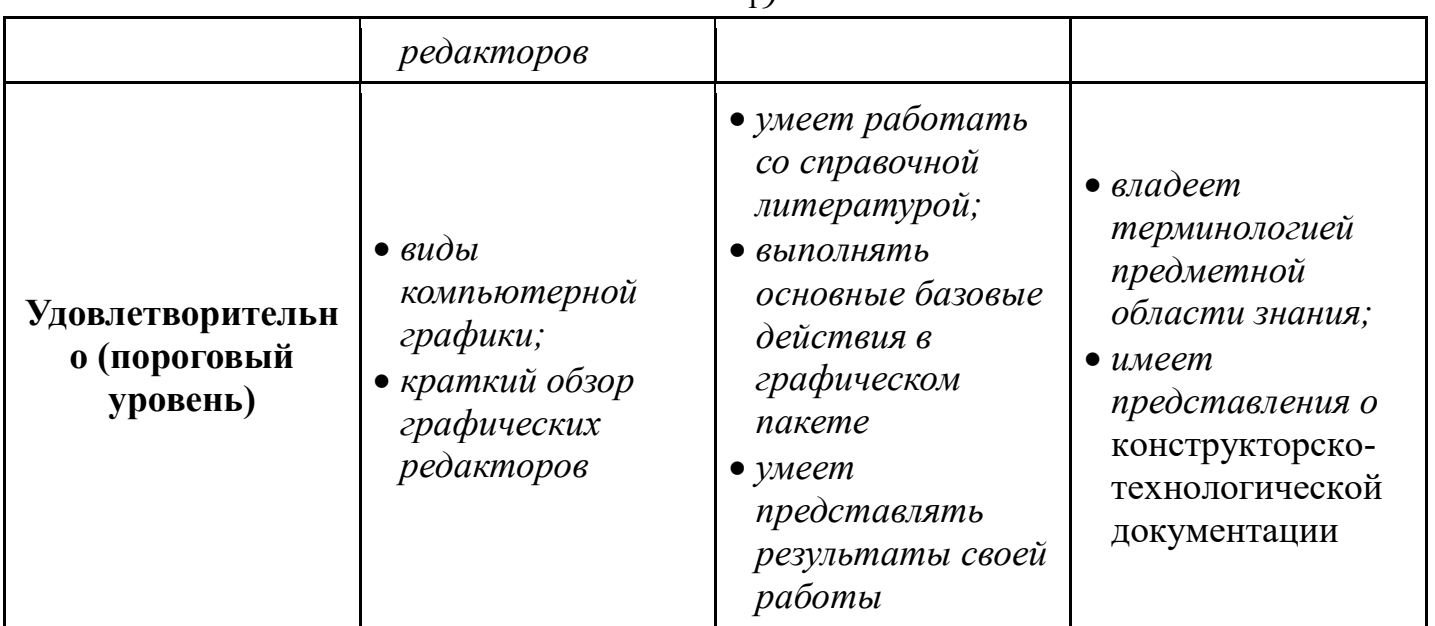

## **3 Типовые контрольные задания**

Для реализации вышеперечисленных задач обучения используются следующие материалы:

− типовые контрольные задания или иные материалы, необходимые для оценки знаний, умений, навыков и (или) опыта деятельности, характеризующих этапы формирования компетенций в процессе освоения образовательной программы, в составе:

## **Тест:**

*«Точка»; «Точка и прямая»; «Взаимное расположение прямых»; «Плоскость, взаимное положение плоскостей»; «Точка на поверхности тел, сечение тел проецирующей плоскость»; «Проекционное черчение».*

## **Контрольная работа:**

 *1. Чтение и деталирование сборочных чертежей по заданному чертежу общего вида.*

## **Выполнение домашнего задания:**

- *1. Построение тела с вырезом.*
- *2. Выполнение чертежа детали с применением простых разрезов.*
- *3. Эскизирование детали.*
- *4. Создание рабочего чертежа детали по чертежу общего вида.*

## **Темы практических работ:**

- *1) Проецирование точки и прямой. Метод прямоугольного треугольника..*
- *2) Плоскость Взаимное положение прямой и плоскости, плоскостей. .*

*3) Многогранники, тела вращения. Пересечение тел.* 

*4) Проекционное черчение. Выполнение чертежа детали с применением простых разрезов. Выполнение чертежа детали с применением сложного разреза.* 

*5) Чтение чертежа и деталирование сборочных чертежей по заданному чертежу общего вида. Создание рабочего чертежа детали.* 

## **Темы лабораторных работ:**

1) *Знакомство с графическими примитивами и особенностями работы в среде графического редактора (Inventor). Создание трехмерных электронных моделей деталей заданной сборочной единицы.* 

2) *Выполнение электронного рабочего чертежа детали. Оформление рамки и основной надписи, установка размерных стилей, стилей линий, шрифтов и т.д. соответственно ЕСКД. Создание разрезов, выносных элементов. Нанесение размеров.* 

3) *Создание сборочной единицы из деталей, выполненных в1-ой лабораторной работе.*

4) *Выполнение индивидуального задания.* 

## **Темы для самостоятельной работы:**

- *1) Проработка лекционного материала.*
- *2) Выполнение индивидуальных заданий.*
- *3) Изучение документации ЕСКД.*

*4) Анализ возможностей системы «Инвентор» для построения проекций детали по твердотельной модели.* 

*5) Аксонометрия.* 

*6) Сопоставление возможностей различных графических систем* 

## **Вопросы к экзамену:**

*1) Что такое проекция? Методы проецирования. Проекция точки.* 

*2) Эпюр Монжа. Точки общего и частного положения.* 

*3) Отрезок общего положения. Отрезки частного положения. Взаимное расположение отрезков.* 

- *4) Методы определение натуральной величины отрезка. Следы прямой.*
- *5) Что такое поверхности и тела. Основные типы тел.*
- *6) Точка на поверхности (примеры).*

*7) Взаимное пересечение тел (на примере пересечения двух цилиндров). Какие типы точек выделяют при построении?* 

*8) Взаимное пересечение тел (на примере пересечения конуса и цилиндра). Какие типы точек выделяют при построении?* 

*9) Тела с вырезом (на примере выреза призмы из конуса). Какие типы точек выделяют при построении?* 

*10) Тела с вырезом (на примере рассечения шара двумя плоскостями).* 

*11) Изображения – общие правила. Виды изображений. Что такое местный разрез.* 

*12) Виды. Как можно совмещать вид и разрез.* 

*13) Простые разрезы. Виды простых разрезов и правила изображения разрезов.* 

*14) Сложные разрезы. Виды сложных разрезов и правила изображения разрезов.* 

*15) Сечения и выносные элементы. Условности и упрощения на чертежах.* 

*16) Основные правила простановки размеров. Виды размеров.* 

*17) Аксонометрические проекции. Виды аксонометрических проекций.* 

*18) Разъемные и неразъемные соединения. Правила изображений на чертежах.* 

*19) Условное обозначение резьб на чертежах.* 

*20) Рабочий чертеж и эскиз детали. Правила выполнения чертежа, заполнения основной надписи. Что указывается на чертеже кроме изображений.* 

*21) Сборочный чертеж и спецификация. Правила нанесения размеров на сборочном чертеже. Правила и последовательность заполнения спецификации.* 

## **Задание к экзамену**

*По чертежу общего вида выполнить рабочий чертеж указанной детали*

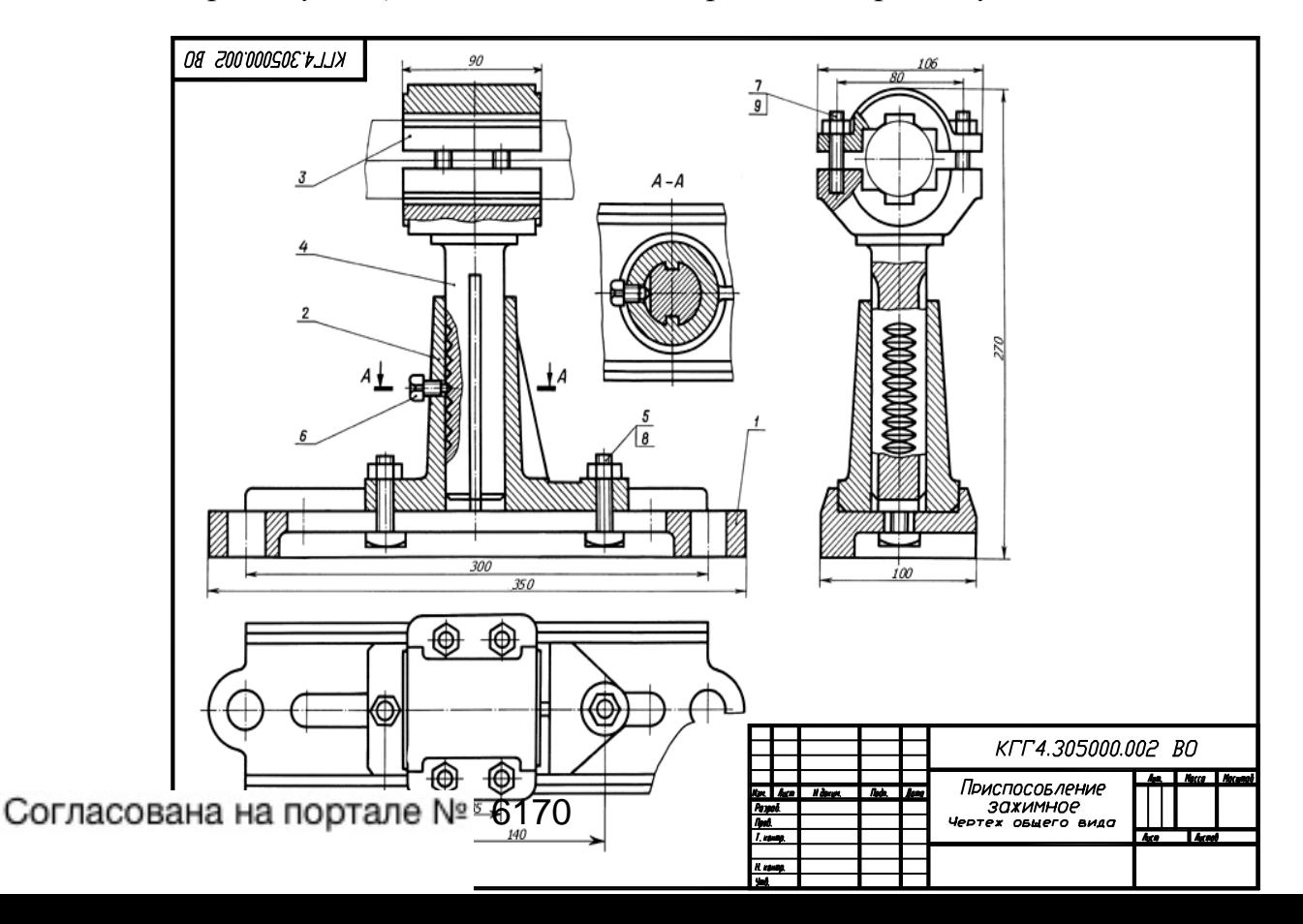

Для обеспечения процесса обучения и решения задач обучения используются следующие материалы:

− методические материалы, определяющие процедуры оценивания знаний, умений, навыков и (или) опыта деятельности, характеризующих этапы формирования компетенций, в составе:

Методические материалы (согласно п. 12 настоящей рабочей программы):

# **1. Основная литература**

1. Инженерная графика: Учебное пособие / Козлова Л. А. – 2012. 128 с. Электронный доступ: http://edu.tusur.ru/training/publications/2208

2. Компьютерная графика Люкшин Б.А. [Электронный ресурс]: учебное пособие / 2012. 127 с. Электронный доступ:

http://edu.tusur.ru/training/publications/1864

3. Инженерная и компьютерная графика. В 3-х ч. Козлова Л.А. Инженерная графика: ч.1 учебное пособие – Томск: изд-во ТУСУР, 2007. 118с. (наличие в библиотеке ТУСУР - 163 экз.)

# **2. Дополнительная литература**

1. Единая система конструкторской документации. Общие правила выполнения чертежей. Сб. стандартов. - М.: Изд. стандартов, 1995. -236 с. [Электронный ресурс]. -http://docs.cntd.ru/document/1200006932

2. Чекмарев А.А. Инженерная графика: Учебник для вузов / А. А. Чекмарев. - 8-е изд., стереотип. - М.: Высшая школа, 2007. - 364 с. (512 экз.).

# **3. Для практических занятий:**

1. Шибаева И.П. Задачник для практических занятий по начертательной геометрии. Томск. ТУСУР. 2007г. 34 с. Электронный доступ: http://edu.tusur.ru/training/publications/770

2. Козлова Л.А. Эскизирование. Методическое руководство. Томск. ТУСУР. 2007г. 44 с. Электронный доступ: http://edu.tusur.ru/training/publications/769

3. Козлова Л.А. Деталирование сборочных чертежей. Учебное пособие. Томск. ТУСУР. 2007г. 44 с. Электронный доступ: http://edu.tusur.ru/training/publications/765

4. Проекционное черчение: Методические указания к практическим занятиям / Шибаева И. П., Струков Ю. С. – 2012. 16 с. Электронный доступ: http://edu.tusur.ru/training/publications/820.

## **4. Для лабораторных работ**

1. Бочкарева С.А. Autodesk Inventor 11: Учебно-методическое пособие к лабораторным работам для студентов всех специальностей / Бочкарёва С. А. – 2011 г. 115 с. Электронный доступ: http://edu.tusur.ru/training/publications/237.

## **5. Для самостоятельной работы**

1. Инженерная и компьютерная графика. В 3-х ч. Козлова Л.А. Инженерная графика: ч.1 учебное пособие – Томск: изд-во ТУСУР, 2007. 118с. (для самостоятельных занятий) (163 экз.)

2. Чекмарев А.А. Инженерная графика : Учебник для вузов / А. А. Чекмарев. - 8-е изд., стереотип. - М.: Высшая школа, 2007. - 364 с. (для самостоятельных занятий) (512 экз.). 3. Козлова Л.А. Эскизирование. Методическое руководство. Томск. ТУСУР.

2007г. 44 с. Электронный доступ: http://edu.tusur.ru/training/publications/769

4. Козлова Л.А. Деталирование сборочных чертежей. Учебное пособие.

Томск. ТУСУР. 2007г. 44 с. Электронный доступ: http://edu.tusur.ru/training/publications/765

5. Проекционное черчение: Методические указания к практическим занятиям

/ Шибаева И. П., Струков Ю. С. – 2012. 16 с. Электронный доступ: http://edu.tusur.ru/training/publications/820